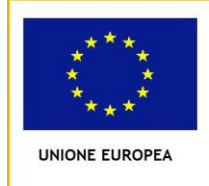

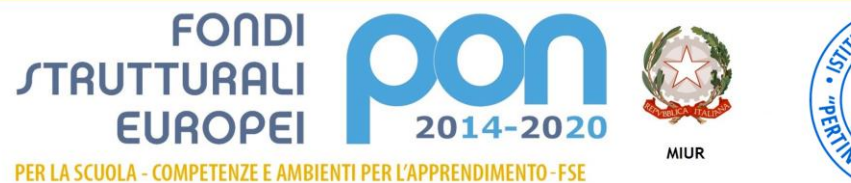

**W** www.icpertiniguanella.edu.it • **M** naic8e5005@istruzione.it~naic8e5005@pec.istruzione.it

## **DELIBERA n. 31/2022 DEL COLLEGIO DOCENTI PER L'INDIVIDUAZIONE E DESIGNAZIONE DEI TU-TOR DEL PON 10.2.2A-FSEPON-CA-2022-129**

**AVVISO PUBBLICO PER LA REALIZZAZIONE DI PROGETTI DI POTENZIAMENTO DELLE COMPETENZE DI BASE IN CHIAVE INNOVATIVA, A SUPPORTO DELL'OFFERTA FORMATIVA**

**FONDI STRUTTURALI EUROPEI – PROGRAMMA OPERATIVO NAZIONALE "PER LA SCUOLA, COMPETENZE E AMBIENTI**  PER L'APPRENDIMENTO" 2014-2020 ASSE I - ISTRUZIONE - FONDO SOCIALE EUROPEO (FSE) OBIETTIVO SPECIFICO **10.2 – AZIONE 10.2.2A**

### **SOTTOAZIONE** 10.1.1A **TITOLO**: "*In formazione per il nostro futuro*" **CODICE PROGETTO** 10.2.2A-FSEPON-CA-2022-129 **CUP** C64C22000190001

Estratto dal verbale della seduta del Collegio dei Docenti del 04/10/2022

L'anno 2022, addì 4 del mese di OTTOBRE, alle ore 15.30 in piattaforma G SUITE di dominio dell'Istituto scolastico, si è riunito il Collegio dei docenti, regolarmente convocato per discutere il seguente ordine del giorno:

………………………………..OMISSIS…………………………………………….

3**. FSE – Apprendimento e socialità - 2a edizione 10.1.1A-FDRPOC-CA-2022-108 EMOZIONI E PENSIERI IN MOVIMENTO**

-DESIGNAZIONE TUTOR INTERNI SU DELIBERA DEGLI ORGANI COLLEGIALI- **DELIBERA DI INDIVIDUAZIONE**  -DESIGNAZIONE ESPERTI INTERNI SU DELIBERA DEGLI ORGANI COLLEGIALI-**DELIBERA DI INDIVIDUAZIONE** ………………………………..OMISSIS…………………………………………….

Constatata la validità della seduta, si procede all'esame dei punti all'o.d.g. Presiede il dirigente scolastico dott.ssa Tania VECE. Funge da Segretario il docente Nicola SEPE.

3**. FSE – Apprendimento e socialità - 2a edizione 10.1.1A-FDRPOC-CA-2022-108 EMOZIONI E PENSIERI IN MOVIMENTO**

-*DESIGNAZIONE TUTOR INTERNI SU DELIBERA DEGLI ORGANI COLLEGIALI- DELIBERA DI INDIVIDUAZIONE -DESIGNAZIONE ESPERTI INTERNI SU DELIBERA DEGLI ORGANI COLLEGIALI-DELIBERA DI INDIVIDUAZIONE*

………………………………..OMISSIS…………………………………………

## **IL COLLEGIO DEI DOCENTI**

**VISTO** Avviso pubblico prot. n. 33956 del 18/05/2022 – Realizzazione di percorsi educativi volti al potenziamento delle competenze delle studentesse e degli studenti e per la socialità e l'accoglienza Programma Operativo Complementare (POC) "Per la Scuola, competenze e ambienti per l'apprendimento" 2014-2020 finanziato con il Fondo di Rotazione (FdR)– Obiettivi Specifici 10.1, 10.2 e 10.3 – Azioni 10.1.1, 10.2.2 e 10.3.1*.;*

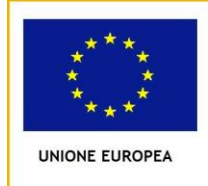

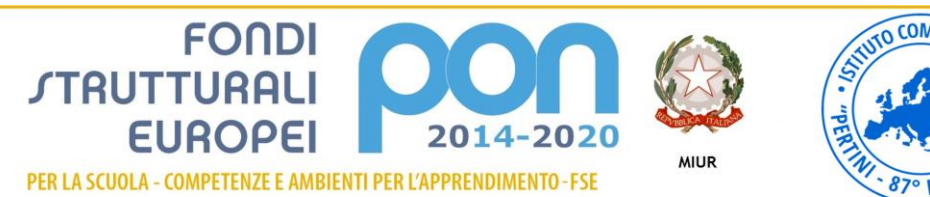

**W** www.icpertiniguanella.edu.it • **M** naic8e5005@istruzione.it~naic8e5005@pec.istruzione.it

**VISTA** la delibera n. 61 /2022 DEL COLLEGIO DOCENTI PER L'INDIVIDUAZIONE DEI MODULI FORMATIVI DELIBERA n. 62 /2022 DEL COLLEGIO DOCENTI CRITERI PER DESIGNAZIONE DEGLI ESPERTI I FSEPON 10.1.1A- *FDRPOC-CA-2022* 108- 10.2.2A *FDRPOC-CA-2022* 129;

**PRESO ATTO** del decreto direttoriale 27 del 21/06/2022 con cui sono state approvate le graduatorie di cui agli allegati delle regioni e province autonome;

**PRESO ATTO** della nota MI prot. AOODGEFID 17355 del 01/06/2021 della graduatoria definitiva dell'elenco dei progetti autorizzati per la regione Campania;

**PRESO ATTO** della lettera autorizzativa MI prot. Prot. AOOGABMI-53714 del dell'Autorizzazione progetti per la regione Campania per il progetto dal titolo "*10.1.1A-FDRPOC-CA-2022-108 EMOZIONI E PENSIERI IN MOVIMENTO* proposto da questa Istituzione Scolastica e relativo impegno di spesa pari a € *14.829,60*; **VIST**I i Regolamenti UE e tutta la normativa di riferimento per la realizzazione del suddetto progetto; **VISTE** le indicazioni del MIUR per la realizzazione degli interventi;

**VISTO** il decreto di assunzione in bilancio 5590/VI-1 del 24/06/2022;

**CONSIDERATO** che questa Istituzione scolastica è stata autorizzata ad attuare, entro il 31/08/2023, i seguenti moduli del progetto:

**CONSIDERATA** la disponibilità dei docenti di seguito riportati allo svolgimento del ruolo di TUTOR INTERNO; **CONSIDERATE** che le competenze e le esperienze professionali dei docenti per i quali è stata acquisita la disponibilità risultano essere congruenti ai criteri deliberati nella seduta del 30/06/2022 delibera n. 61-62;

### **DELIBERA**

all'unanimità dei consensi di designare le docenti come Tutor interni per la realizzazione del Progetto PON **10.2.2A-FSEPON-CA-2022-129 "***In formazione per il nostro futuro***". DELIBERA N. 31/2022;**

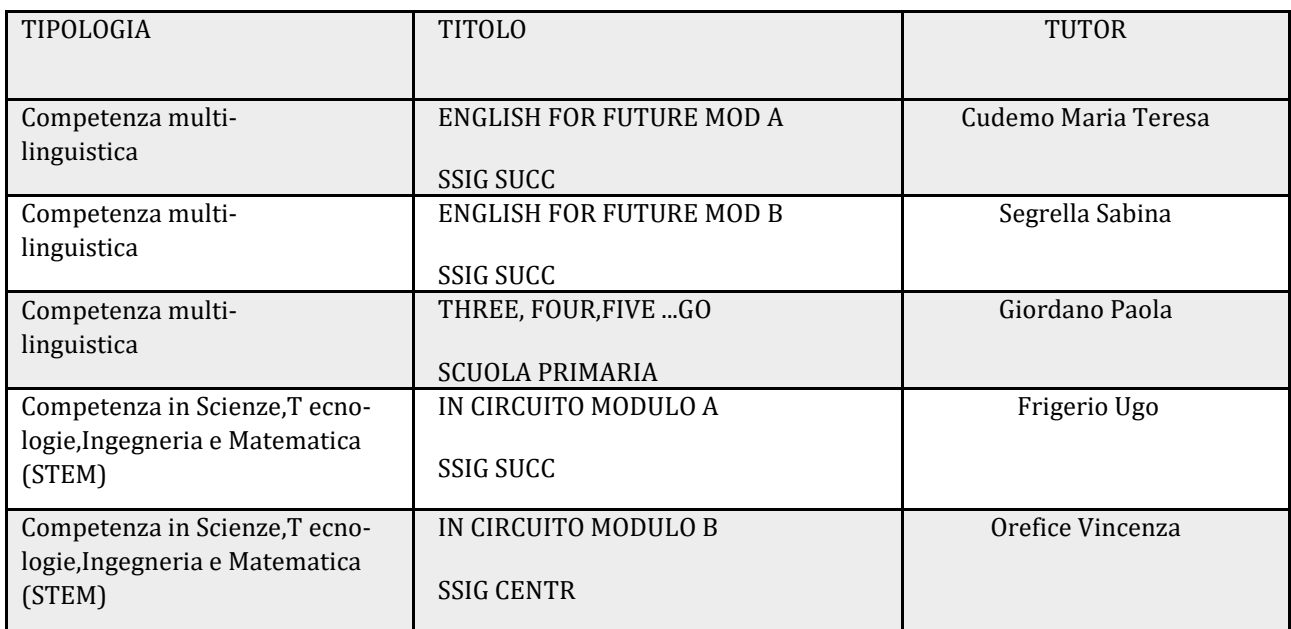

**Riepilogo moduli – 10.2.2A Progetto** *In formazione per il nostro futuro***:** 

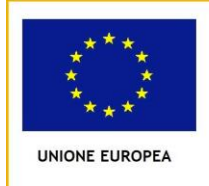

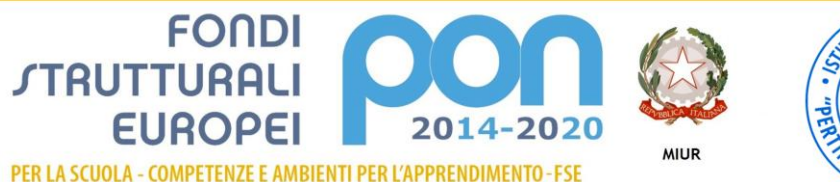

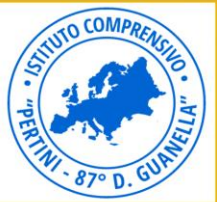

**W** www.icpertiniguanella.edu.it • **M** naic8e5005@istruzione.it~naic8e5005@pec.istruzione.it

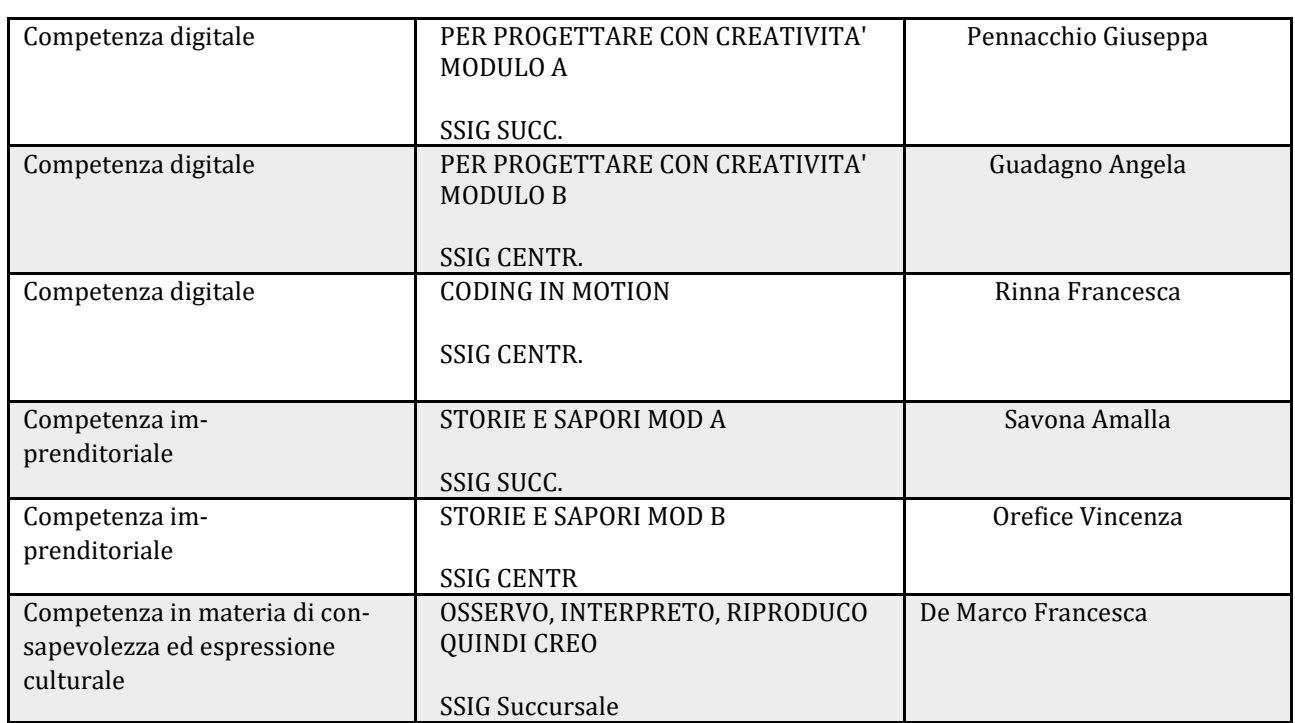

### **Il tutor svolgerà i seguenti compiti:**

Tutor, affiancamento dell'esperto nella realizzazione dei moduli progettati

– Tutti gli ulteriori compiti che sono delineati nei manuali operativi emanati dall'Autorità di Gestione del Programma PON 2014-2020, in particolare la cura di:

#### **Schede di osservazione**

La scheda di osservazione è finalizzata ad una rilevazione sull'atteggiamento degli studenti verso il percorso di studi che deve Compilare possibilmente con il supporto dei coordinatori delle classi. Le schede di osservazione di ogni singolo modulo, di competenza del Tutor, risultano disponibili per la compilazione solo dopo che il Tutor ha provveduto preliminarmente all'inserimento dei corsisti ed al completamento delle loro iscrizioni nell'apposita sezione (CLASSE > Gruppo classe) del menu di gestione funzioni relativo a tale singolo modulo.

### **"Struttura**"

Essa è costituita dalle seguenti sottosezioni:

- informazioni generali (vincolante per l'Avvio)
- competenze (Competenze Chiave UE, Competenze Chiave e di cittadinanza, Competenze per la scuola dell'infanzia tratte dalle Indicazioni nazionali per il curricolo della scuola dell'infanzia e del primo ciclo d'istruzione) (vincolante per l'Avvio)

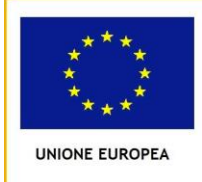

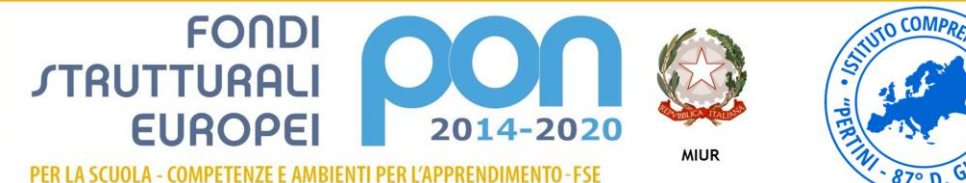

**W** www.icpertiniguanella.edu.it • **M** naic8e5005@istruzione.it~naic8e5005@pec.istruzione.it

- articolazione del modulo per contenuti (Uno o più contenuti su cui si articolerà il percorso formativo (modulo); Numero di ore dedicate a ciascun contenuto sul totale ore modulo; Modalità didattica con cui si intende attuare il contenuto) (vincolante per l'Avvio)
- sedi del modulo (la compilazione di questa sezione non è vincolante per l'Avvio,

### **Tutor**

Il Tutor deve inserire le anagrafiche dei corsisti e caricare a sistema per ciascuno studente il "consenso al trattamento dei dati". L'inserimento si effettua entrando nella Gestione del modulo ed accedendo alla sezione "Classe"> "Gruppo Classe".

L'avvio del modulo non potrà essere effettuato fino a quando:

- non saranno stati inseriti i corsisti individuati per formare la classe
- non sarà stata compilata la loro scheda anagrafica in tutte le sue parti
- non sarà stato caricato a sistema il "consenso al trattamento dei dati" per ciascuno studente.

Inoltre ai fini dell'Avvio è necessario anche aver compilato per ciascun corsista la relativa scheda di osservazione ex ante.

È compito del Tutor inserire in modo previsionale le specifiche attività previste sulla base della sezione, che deve essere stata precedentemente compilata, denominata "Articolazione del modulo per contenuti".

Dopo aver compilato tutte le schede precedenti è possibile poter registrare l'avvio di un modulo.

………………………………..OMISSIS…………………………………………….

Alle ore 17.30, terminato l'esame dei punti all'o.d.g., il Presidente dichiara sciolta la seduta.

 $/C.d.D$ IL SEGRETARIO

IL PRESIDENTE DEL C.d.D dott Ssa Tania VECE